1. В переменную sugs записать строку add: Monitor -  $19"$  /\* price =  $120$  \$. \*/ Вывести значение переменной, вывести из нее 7 символов начиная с символа номер 4. Проверить. 2. В конец вышеупомянутой переменной дописать строку Started (now). Вывести значение переменной, заменив при выводе каждое вхождение a на 0+a . 3. В переменную yx записать строку номер 22 с конца из выданного файла errno.h и вывести значение. 4. Для каждого файла из каталога /usr/include/ c cуффиксом '.h' и начинающегося с символов ter вывести последнюю строку и число слов в файле. 5. Напишите команду, которая выводит "Yes" или "No" в зависимости от того, является ли файл /etc/shadow обычным файлом или нет. 6. Выведите на стандартный вывод значение арифметического выражения  $(64+12)*128$ .

7. Вычислите и выведите сумму целых чисел от 4 до 7 .

**OS. ЛР1. Вариант 1 .**

1. В переменную sti записать строку Is  $/*$  C comments  $*/$  works \$? Вывести значение переменной, вывести из нее 8 символов начиная с символа номер 2. Проверить.

- 2. В конец вышеупомянутой переменной дописать строку Output (file) Вывести значение переменной, заменив при выводе первое вхождение a на 0+a .
- 3. В переменную init0 записать строку номер 7 с начала из выданного файла errno.h и вывести значение.
- 4. Для выбранного из меню файла из каталога /usr/include/ c cуффиксом '.h' и начинающегося с символов ter вывести первую строку и число строк в файле.
- 5. Напишите команду, которая выводит "Yes" или "No" в зависимости от того, является ли файл /etc/hosts доступным для записи или нет.
- 6. Выведите на стандартный вывод значение арифметического выражения  $(64+12)*128$ .
- 7. Вычислите и выведите сумму целых чисел от 2 до 8 .

1. В переменную plr записать строку Empty "" string .? in \$- Вывести значение переменной, вывести из нее 7 символов начиная с символа номер 3. Проверить. 2. В начало вышеупомянутой переменной дописать строку Detected (device)? Вывести значение переменной, заменив при выводе каждое вхождение i на 0+a . 3. В переменную blob записать строку номер 22 с конца из выданного файла errno.h и вывести значение. 4. Для выбранного из меню файла из каталога /usr/include/ c cуффиксом '.h' и начинающегося с символов sys вывести первую строку и число строк в файле. 5. Напишите команду, которая выводит "Yes" или "No" в зависимости от того, является ли файл /dev/tty1 пустым или нет. 6. Выведите на стандартный вывод значение арифметического выражения  $(64+12)*128$ .

7. Вычислите и выведите сумму целых чисел от 3 до 7 .

**OS. ЛР1. Вариант 3 .**

1. В переменную phlo записать строку Item marked  $*$  is 7" cannon  $$(in$  diameter) Вывести значение переменной, вывести из нее 5 символов начиная с символа номер 3. Проверить.

- 2. В начало вышеупомянутой переменной дописать строку Start !! Вывести значение переменной, заменив при выводе каждое вхождение i на &t .
- 3. В переменную teh записать строку номер 18 с конца из выданного файла errno.h и вывести значение.
- 4. Для выбранного из меню файла из каталога /usr/include/ c cуффиксом '.h' и начинающегося с символов std вывести первую строку и информацию о файле.
- 5. Напишите команду, которая выводит "Yes" или "No" в зависимости от того, является ли файл /etc/hosts доступным для записи или нет.
- 6. Выведите на стандартный вывод значение арифметического выражения 12345678\*87654321 .
- 7. Вычислите и выведите сумму целых чисел от 3 до 5 .

1. В переменную sugs записать строку Files .\* is not shown in \$BASH Вывести значение переменной, вывести из нее 6 символов начиная с символа номер 3. Проверить. 2. В конец вышеупомянутой переменной дописать строку Output (file) Вывести значение переменной, заменив при выводе каждое вхождение е на ~. 3. В переменную рк7 записать строку номер 16 с начала из выданного файла errno. h и вывести значение. 4. Для каждого файла из каталога /usr/include/ с суффиксом '.h' и начинающегося с символов ге вывести последнюю строку и информацию о файле. 5. Напишите команду, которая выводит "Yes" или "No" в зависимости от того, является ли файл /dev/sda1 каталогом или нет. 6. Выведите на стандартный вывод значение арифметического выражения  $(5+7)*1024$ .

7. Вычислите и выведите сумму целых чисел от 3 до 6.

 $\sim$  0S. ЛР1. Вариант 5.  $\sim$  0.

1. В переменную пиб записать строку Special symbols:  $$5 \text{ s}$ ! .\* Вывести значение переменной, вывести из нее 8 символов начиная с символа номер 2. Проверить.

- 2. В начало вышеупомянутой переменной дописать строку Started (now). Вывести значение переменной, заменив при выводе каждое вхождение е на = .
- 3. В переменную blob записать строку номер 15 с конца из выданного файла errno. h и вывести значение.
- 4. Для каждого файла из каталога /usr/include/ с суффиксом '. h' и начинающегося с символов ter вывести первую строку и число строк в файле.
- 5. Напишите команду, которая выводит "Yes" или "No" в зависимости от того, является ли файл /dev/tty1 обычным файлом или нет.
- 6. Выведите на стандартный вывод значение арифметического выражения  $(64+12)*128$ .
- 7. Вычислите и выведите сумму целых чисел от 2 до 8.
- 1. В переменную plr записать строку Is /\* C comments \*/ works \$? Вывести значение переменной, вывести из нее 6 символов начиная с символа номер 2. Проверить. 2. В конец вышеупомянутой переменной дописать строку Detected (device)? Вывести значение переменной, заменив при выводе первое вхождение e на 0+a . 3. В переменную hl3 записать строку номер 23 с начала из выданного файла errno.h и вывести значение. 4. Для каждого файла из каталога /usr/include/ c cуффиксом '.h' и начинающегося с символов re вывести последнюю строку и информацию о файле. 5. Напишите команду, которая выводит "Yes" или "No" в зависимости от того, является ли файл /etc/hosts доступным для чтения или нет. 6. Выведите на стандартный вывод значение арифметического выражения  $42+(1<10)$ .
- 7. Вычислите и выведите сумму целых чисел от 2 до 6 .

**OS. ЛР1. Вариант 7 .**

- 1. В переменную plr записать строку Is  $/*$  C comments  $*/$  works \$? Вывести значение переменной, вывести из нее 6 символов начиная с символа номер 2. Проверить.
- 2. В конец вышеупомянутой переменной дописать строку Detected (device)? Вывести значение переменной, заменив при выводе первое вхождение t на = .
- 3. В переменную gfy записать строку номер 23 с начала из выданного файла errno.h и вывести значение.
- 4. Для каждого файла из каталога /usr/include/ c cуффиксом '.h' и начинающегося с символов ter вывести первую строку и информацию о файле.
- 5. Напишите команду, которая выводит "Yes" или "No" в зависимости от того, является ли файл /dev/sda1 доступным для чтения или нет.
- 6. Выведите на стандартный вывод значение арифметического выражения  $(64+12)*128$ .
- 7. Вычислите и выведите сумму целых чисел от 2 до 6 .
- 1. В переменную xcm записать строку Files .\* is not shown in \$BASH Вывести значение переменной, вывести из нее 8 символов начиная с символа номер 4. Проверить. 2. В начало вышеупомянутой переменной дописать строку Start !! Вывести значение переменной, заменив при выводе каждое вхождение e на %% . 3. В переменную yx записать строку номер 22 с начала из выданного файла errno.h и вывести значение. 4. Для выбранного из меню файла из каталога /usr/include/ c cуффиксом '.h' и начинающегося с символов sys вывести первую строку и информацию о файле. 5. Напишите команду, которая выводит "Yes" или "No" в зависимости от того, является ли файл /dev/zero символической ссылкой или нет. 6. Выведите на стандартный вывод значение арифметического выражения
- 320\*(120+80) .
- 7. Вычислите и выведите сумму целых чисел от 4 до 8 .

**OS. ЛР1. Вариант 9 .**

- 1. В переменную plr записать строку All in order \$(sort all \* ) Вывести значение переменной, вывести из нее 8 символов начиная с символа номер 3. Проверить.
- 2. В начало вышеупомянутой переменной дописать строку Start !! Вывести значение переменной, заменив при выводе каждое вхождение i на %% .
- 3. В переменную yx записать строку номер 9 с начала из выданного файла errno.h и вывести значение.
- 4. Для каждого файла из каталога /usr/include/ c cуффиксом '.h' и начинающегося с символов sys вывести последнюю строку и число строк в файле.
- 5. Напишите команду, которая выводит "Yes" или "No" в зависимости от того, является ли файл /dev/null обычным файлом или нет.
- 6. Выведите на стандартный вывод значение арифметического выражения  $42+(1<10)$ .
- 7. Вычислите и выведите сумму целых чисел от 3 до 8 .
- 1. В переменную dgt записать строку Is  $/*$  C comments  $*/$  works \$? Вывести значение переменной, вывести из нее 8 символов начиная с символа номер 3. Проверить. 2. В конец вышеупомянутой переменной дописать строку Output (file) Вывести значение переменной, заменив при выводе первое вхождение i на \$f. 3. В переменную рк7 записать строку номер 15 с конца из выданного файла errno. h и вывести значение. 4. Для выбранного из меню файла из каталога /usr/include/ с суффиксом '.h' и начинающегося с символов ге вывести первую строку и число строк в файле. 5. Напишите команду, которая выводит "Yes" или "No" в зависимости от того, является ли файл /etc/hosts пустым или нет. 6. Выведите на стандартный вывод значение арифметического выражения  $(64+12)*128$ .
- 7. Вычислите и выведите сумму целых чисел от 3 до 8.

 $\sim$  0S. ЛР1. Вариант 11.  $\sim$  0.

- 1. В переменную plr записать строку Empty  $"$  string  $?$  in \$-Вывести значение переменной, вывести из нее 8 символов начиная с символа номер 1. Проверить.
- 2. В конец вышеупомянутой переменной дописать строку Output (file) Вывести значение переменной, заменив при выводе первое вхождение t на &t.
- 3. В переменную teh записать строку номер 15 с конца из выданного файла errno. h и вывести значение.
- 4. Для каждого файла из каталога /usr/include/ с суффиксом '.h' и начинающегося с символов sys вывести первую строку и информацию о файле.
- 5. Напишите команду, которая выводит "Yes" или "No" в зависимости от того, является ли файл /etc/hosts пустым или нет.
- 6. Выведите на стандартный вывод значение арифметического выражения  $(5+7)*1024$ .
- 7. Вычислите и выведите сумму целых чисел от 1 до 8.

1. В переменную nu6 записать строку Special symbols: \$\$ \$! .\* Вывести значение переменной, вывести из нее 7 символов начиная с символа номер 3. Проверить. 2. В начало вышеупомянутой переменной дописать строку Action failed \$((again)). Вывести значение переменной, заменив при выводе первое вхождение e на &t . 3. В переменную blob записать строку номер 23 с конца из выданного файла errno.h и вывести значение. 4. Для каждого файла из каталога /usr/include/ c cуффиксом '.h' и начинающегося с символов sys вывести первую строку и число строк в файле. 5. Напишите команду, которая выводит "Yes" или "No" в зависимости от того, является ли файл /dev/sda1 символической ссылкой или нет. 6. Выведите на стандартный вывод значение арифметического выражения 320\*(120+80) . 7. Вычислите и выведите сумму целых чисел от 3 до 7 .

**OS. ЛР1. Вариант 13 .**

1. В переменную bfg записать строку Special symbols: \$\$ \$! .\* Вывести значение переменной, вывести из нее 8 символов начиная с символа номер 4. Проверить.

2. В начало вышеупомянутой переменной дописать строку Started (now). Вывести значение переменной, заменив при выводе первое вхождение t на &t .

- 3. В переменную hl3 записать строку номер 7 с конца из выданного файла errno.h и вывести значение.
- 4. Для выбранного из меню файла из каталога /usr/include/ c cуффиксом '.h' и начинающегося с символов sys вывести первую строку и число слов в файле.
- 5. Напишите команду, которая выводит "Yes" или "No" в зависимости от того, является ли файл /proc/self доступным для чтения или нет.
- 6. Выведите на стандартный вывод значение арифметического выражения  $42+(1<10)$ .
- 7. Вычислите и выведите сумму целых чисел от 4 до 8 .

1. В переменную bfg записать строку add: Monitor -  $19"$  /\* price =  $120$  \$. \*/ Вывести значение переменной, вывести из нее 5 символов начиная с символа номер 3. Проверить. 2. В конец вышеупомянутой переменной дописать строку Started (now). Вывести значение переменной, заменив при выводе каждое вхождение t на = . 3. В переменную teh записать строку номер 14 с начала из выданного файла errno.h и вывести значение. 4. Для каждого файла из каталога /usr/include/ c cуффиксом '.h' и начинающегося с символов std вывести последнюю строку и число слов в файле. 5. Напишите команду, которая выводит "Yes" или "No" в зависимости от того, является ли файл /etc/hosts каталогом или нет. 6. Выведите на стандартный вывод значение арифметического выражения 12345678\*87654321 .

7. Вычислите и выведите сумму целых чисел от 3 до 5 .

**OS. ЛР1. Вариант 15 .**

1. В переменную nu6 записать строку Item marked  $*$  is 7" cannon  $$$ (in diameter) Вывести значение переменной, вывести из нее 5 символов начиная с символа номер 1. Проверить.

- 2. В начало вышеупомянутой переменной дописать строку ... Stop !! Вывести значение переменной, заменив при выводе каждое вхождение i на \$f .
- 3. В переменную pk7 записать строку номер 18 с начала из выданного файла errno.h и вывести значение.
- 4. Для каждого файла из каталога /usr/include/ c cуффиксом '.h' и начинающегося с символов std вывести первую строку и информацию о файле.
- 5. Напишите команду, которая выводит "Yes" или "No" в зависимости от того, является ли файл /dev/null обычным файлом или нет.
- 6. Выведите на стандартный вывод значение арифметического выражения 320\*(120+80) .
- 7. Вычислите и выведите сумму целых чисел от 1 до 5 .

1. В переменную bfg записать строку Using \$UID variable /\* good \*/ Вывести значение переменной, вывести из нее 5 символов начиная с символа номер 1. Проверить. 2. В начало вышеупомянутой переменной дописать строку Detected (device)? Вывести значение переменной, заменив при выводе каждое вхождение  $t$  на  $\sim$ . 3. В переменную yx записать строку номер 18 с начала из выданного файла errno.h и вывести значение. 4. Для выбранного из меню файла из каталога /usr/include/ c cуффиксом '.h' и начинающегося с символов sys вывести последнюю строку и информацию о файле. 5. Напишите команду, которая выводит "Yes" или "No" в зависимости от того, является ли файл /dev/zero доступным для выполнения или нет. 6. Выведите на стандартный вывод значение арифметического выражения

7. Вычислите и выведите сумму целых чисел от 1 до 5 .

 $(64+12)*128$ .

**OS. ЛР1. Вариант 17 .**

- 1. В переменную sti записать строку Using \$UID variable /\* good \*/ Вывести значение переменной, вывести из нее 5 символов начиная с символа номер 4. Проверить.
- 2. В конец вышеупомянутой переменной дописать строку Access granted (for \$USER). Вывести значение переменной, заменив при выводе первое вхождение i на = .
- 3. В переменную init0 записать строку номер 7 с начала из выданного файла errno.h и вывести значение.
- 4. Для каждого файла из каталога /usr/include/ c cуффиксом '.h' и начинающегося с символов li вывести последнюю строку и число слов в файле.
- 5. Напишите команду, которая выводит "Yes" или "No" в зависимости от того, является ли файл /etc/hosts обычным файлом или нет.
- 6. Выведите на стандартный вывод значение арифметического выражения  $42+(1<10)$ .
- 7. Вычислите и выведите сумму целых чисел от 4 до 5 .

1. В переменную phlo записать строку System was halted  $*$  at  $*$  (12:00) Вывести значение переменной, вывести из нее 7 символов начиная с символа номер 1. Проверить. 2. В начало вышеупомянутой переменной дописать строку Detected (device)? Вывести значение переменной, заменив при выводе первое вхождение a на &t . 3. В переменную pxy записать строку номер 18 с конца из выданного файла errno.h и вывести значение. 4. Для каждого файла из каталога /usr/include/ c cуффиксом '.h' и начинающегося с символов ut вывести первую строку и число слов в файле. 5. Напишите команду, которая выводит "Yes" или "No" в зависимости от того, является ли файл /dev/sda1 доступным для выполнения или нет. 6. Выведите на стандартный вывод значение арифметического выражения  $(64+12)*128$ .

7. Вычислите и выведите сумму целых чисел от 1 до 7 .

**OS. ЛР1. Вариант 19 .**

- 1. В переменную phlo записать строку Files  $*$  is not shown in \$BASH Вывести значение переменной, вывести из нее 6 символов начиная с символа номер 4. Проверить.
- 2. В начало вышеупомянутой переменной дописать строку Access granted (for \$USER). Вывести значение переменной, заменив при выводе первое вхождение i на %% .
- 3. В переменную gfy записать строку номер 16 с конца из выданного файла errno.h и вывести значение.
- 4. Для выбранного из меню файла из каталога /usr/include/ c cуффиксом '.h' и начинающегося с символов ut вывести последнюю строку и число слов в файле.
- 5. Напишите команду, которая выводит "Yes" или "No" в зависимости от того, является ли файл /proc/self пустым или нет.
- 6. Выведите на стандартный вывод значение арифметического выражения 12345678\*87654321 .
- 7. Вычислите и выведите сумму целых чисел от 4 до 6 .

1. В переменную phlo записать строку You win \$1 with same ticket .? Вывести значение переменной, вывести из нее 7 символов начиная с символа номер 1. Проверить. 2. В начало вышеупомянутой переменной дописать строку Output (file) Вывести значение переменной, заменив при выводе каждое вхождение a на &t . 3. В переменную teh записать строку номер 15 с начала из выданного файла errno.h и вывести значение. 4. Для выбранного из меню файла из каталога /usr/include/ c cуффиксом '.h' и начинающегося с символов std вывести первую строку и число слов в файле. 5. Напишите команду, которая выводит "Yes" или "No" в зависимости от того, является ли файл /dev/zero доступным для выполнения или нет. 6. Выведите на стандартный вывод значение арифметического выражения

 $(5+7)*1024$ .

7. Вычислите и выведите сумму целых чисел от 1 до 7 .

**OS. ЛР1. Вариант 21 .**

- 1. В переменную sti записать строку All in order  $\frac{1}{2}$  (sort all  $*$  ) Вывести значение переменной, вывести из нее 6 символов начиная с символа номер 1. Проверить.
- 2. В начало вышеупомянутой переменной дописать строку Permission denied \$(alert) Вывести значение переменной, заменив при выводе каждое вхождение t на = .
- 3. В переменную gfy записать строку номер 23 с начала из выданного файла errno.h и вывести значение.
- 4. Для каждого файла из каталога /usr/include/ c cуффиксом '.h' и начинающегося с символов re вывести последнюю строку и число слов в файле.
- 5. Напишите команду, которая выводит "Yes" или "No" в зависимости от того, является ли файл /dev/tty1 каталогом или нет.
- 6. Выведите на стандартный вывод значение арифметического выражения  $(64+12)*128$ .
- 7. Вычислите и выведите сумму целых чисел от 1 до 6 .

1. В переменную sti записать строку add: Monitor -  $19"$  /\* price =  $120$  \$. \*/ Вывести значение переменной, вывести из нее 6 символов начиная с символа номер 2. Проверить. 2. В начало вышеупомянутой переменной дописать строку Output (file) Вывести значение переменной, заменив при выводе каждое вхождение a на 0+a . 3. В переменную hl3 записать строку номер 7 с конца из выданного файла errno.h и вывести значение. 4. Для выбранного из меню файла из каталога /usr/include/ c cуффиксом '.h' и начинающегося с символов li вывести последнюю строку и информацию о файле. 5. Напишите команду, которая выводит "Yes" или "No" в зависимости от того, является ли файл /dev/sda1 доступным для выполнения или нет.

- 6. Выведите на стандартный вывод значение арифметического выражения 128+640\*480 .
- 7. Вычислите и выведите сумму целых чисел от 2 до 6 .

**OS. ЛР1. Вариант 23 .**

- 1. В переменную fed записать строку System was halted  $*$  at  $*$  (12:00) Вывести значение переменной, вывести из нее 6 символов начиная с символа номер 4. Проверить.
- 2. В конец вышеупомянутой переменной дописать строку Started (now). Вывести значение переменной, заменив при выводе первое вхождение t на \$f .
- 3. В переменную yx записать строку номер 18 с конца из выданного файла errno.h и вывести значение.
- 4. Для выбранного из меню файла из каталога /usr/include/ c cуффиксом '.h' и начинающегося с символов re вывести последнюю строку и число строк в файле.
- 5. Напишите команду, которая выводит "Yes" или "No" в зависимости от того, является ли файл /etc/shadow пустым или нет.
- 6. Выведите на стандартный вывод значение арифметического выражения 12345678\*87654321 .
- 7. Вычислите и выведите сумму целых чисел от 4 до 6 .

1. В переменную sti записать строку System was halted  $*$  at  $*$  (12:00) Вывести значение переменной, вывести из нее 7 символов начиная с символа номер 1. Проверить. 2. В начало вышеупомянутой переменной дописать строку Detected (device)? Вывести значение переменной, заменив при выводе каждое вхождение e на %% . 3. В переменную blob записать строку номер 23 с конца из выданного файла errno.h и вывести значение. 4. Для выбранного из меню файла из каталога /usr/include/ c cуффиксом '.h' и начинающегося с символов li вывести первую строку и информацию о файле. 5. Напишите команду, которая выводит "Yes" или "No" в зависимости от того, является ли файл /proc/driver доступным для записи или нет.

- 6. Выведите на стандартный вывод значение арифметического выражения  $42+(1<10)$ .
- 7. Вычислите и выведите сумму целых чисел от 1 до 7 .

**OS. ЛР1. Вариант 25 .**

1. В переменную bfg записать строку You win \$1 with same ticket .? Вывести значение переменной, вывести из нее 6 символов начиная с символа номер 1. Проверить.

- 2. В начало вышеупомянутой переменной дописать строку ... Stop !! Вывести значение переменной, заменив при выводе первое вхождение t на = .
- 3. В переменную gfy записать строку номер 16 с конца из выданного файла errno.h и вывести значение.
- 4. Для выбранного из меню файла из каталога /usr/include/ c cуффиксом '.h' и начинающегося с символов re вывести последнюю строку и число строк в файле.
- 5. Напишите команду, которая выводит "Yes" или "No" в зависимости от того, является ли файл /dev/tty1 каталогом или нет.
- 6. Выведите на стандартный вывод значение арифметического выражения 12345678\*87654321 .
- 7. Вычислите и выведите сумму целых чисел от 1 до 6 .

1. В переменную phlo записать строку Using \$UID variable /\* good \*/ Вывести значение переменной, вывести из нее 7 символов начиная с символа номер 1. Проверить. 2. В начало вышеупомянутой переменной дописать строку Action failed \$((again)). Вывести значение переменной, заменив при выводе первое вхождение i на &t . 3. В переменную hl3 записать строку номер 23 с конца из выданного файла errno.h и вывести значение. 4. Для каждого файла из каталога /usr/include/ c cуффиксом '.h' и начинающегося с символов re вывести последнюю строку и число слов в файле. 5. Напишите команду, которая выводит "Yes" или "No" в зависимости от того, является ли файл /etc/hosts пустым или нет. 6. Выведите на стандартный вывод значение арифметического выражения 128+640\*480 .

7. Вычислите и выведите сумму целых чисел от 1 до 7 .

**OS. ЛР1. Вариант 27 .**

1. В переменную sti записать строку All in order  $\frac{1}{2}$  (sort all  $*$  ) Вывести значение переменной, вывести из нее 5 символов начиная с символа номер 4. Проверить.

- 2. В конец вышеупомянутой переменной дописать строку Permission denied \$(alert) Вывести значение переменной, заменив при выводе каждое вхождение e на 0+a .
- 3. В переменную teh записать строку номер 18 с начала из выданного файла errno.h и вывести значение.
- 4. Для выбранного из меню файла из каталога /usr/include/ c cуффиксом '.h' и начинающегося с символов re вывести последнюю строку и число строк в файле.
- 5. Напишите команду, которая выводит "Yes" или "No" в зависимости от того, является ли файл /dev/zero доступным для чтения или нет.
- 6. Выведите на стандартный вывод значение арифметического выражения 12345678\*87654321 .
- 7. Вычислите и выведите сумму целых чисел от 4 до 5 .

1. В переменную dgt записать строку All in order  $$(sort all * )$ Вывести значение переменной, вывести из нее 6 символов начиная с символа номер 1. Проверить. 2. В начало вышеупомянутой переменной дописать строку Output (file) Вывести значение переменной, заменив при выводе первое вхождение і на ~. 3. В переменную blob записать строку номер 14 с начала из выданного файла errno.h и вывести значение. 4. Для каждого файла из каталога /usr/include/ с суффиксом '.h' и начинающегося с символов ге вывести первую строку и число слов в файле. 5. Напишите команду, которая выводит "Yes" или "No" в зависимости от того, является ли файл /dev/zero каталогом или нет. 6. Выведите на стандартный вывод значение арифметического выражения 12345678\*87654321.

7. Вычислите и выведите сумму целых чисел от 1 до 6.

 $\sim$  0S. ЛР1. Вариант 29 .  $\sim$   $\sim$   $\sim$  0S.

1. В переменную пиб записать строку Special symbols:  $$4 \times 10^{-4}$ Вывести значение переменной, вывести из нее 5 символов начиная с символа номер 3. Проверить.

2. В конец вышеупомянутой переменной дописать строку Action failed  $$((aqain))$ . Вывести значение переменной, заменив при выводе первое вхождение е на \$f.

- 3. В переменную tf1 записать строку номер 9 с конца из выданного файла errno. h и вывести значение.
- 4. Для выбранного из меню файла из каталога /usr/include/ .<br>с суффиксом '.h' и начинающегося с символов sys вывести<br>последнюю строку и число слов в файле.
- 5. Напишите команду, которая выводит "Yes" или "No" в зависимости от того, является ли файл /dev/null доступным для записи или нет.
- 6. Выведите на стандартный вывод значение арифметического выражения  $(64+12)*128$ .

7. Вычислите и выведите сумму целых чисел от 3 до 5.

1. В переменную phlo записать строку Is /\* C comments \*/ works \$? Вывести значение переменной, вывести из нее 8 символов начиная с символа номер 1. Проверить. 2. В конец вышеупомянутой переменной дописать строку Action failed \$((again)). Вывести значение переменной, заменив при выводе каждое вхождение e на \$f . 3. В переменную pk7 записать строку номер 16 с конца из выданного файла errno.h и вывести значение. 4. Для выбранного из меню файла из каталога /usr/include/ c cуффиксом '.h' и начинающегося с символов li вывести последнюю строку и информацию о файле. 5. Напишите команду, которая выводит "Yes" или "No" в зависимости от того, является ли файл /dev/sda1 каталогом или нет. 6. Выведите на стандартный вывод значение арифметического выражения

7. Вычислите и выведите сумму целых чисел от 1 до 8 .

 $(64+12)*128$ .

**OS. ЛР1. Вариант 31 .**

- 1. В переменную fed записать строку All in order  $\frac{1}{2}$  (sort all  $*$  ) Вывести значение переменной, вывести из нее 8 символов начиная с символа номер 1. Проверить.
- 2. В конец вышеупомянутой переменной дописать строку Start !! Вывести значение переменной, заменив при выводе каждое вхождение е на  $\sim$ .
- 3. В переменную yx записать строку номер 18 с начала из выданного файла errno.h и вывести значение.
- 4. Для каждого файла из каталога /usr/include/ c cуффиксом '.h' и начинающегося с символов li вывести первую строку и информацию о файле.
- 5. Напишите команду, которая выводит "Yes" или "No" в зависимости от того, является ли файл /dev/zero доступным для выполнения или нет.
- 6. Выведите на стандартный вывод значение арифметического выражения 320\*(120+80) .
- 7. Вычислите и выведите сумму целых чисел от 1 до 8 .
- 1. В переменную xft записать строку All in order \$(sort all \* ) Вывести значение переменной, вывести из нее 8 символов начиная с символа номер 4. Проверить. 2. В начало вышеупомянутой переменной дописать строку Permission denied \$(alert) Вывести значение переменной, заменив при выводе первое вхождение a на &t . 3. В переменную hl3 записать строку номер 15 с конца из выданного файла errno.h и вывести значение. 4. Для выбранного из меню файла из каталога /usr/include/ c cуффиксом '.h' и начинающегося с символов std вывести последнюю строку и число строк в файле. 5. Напишите команду, которая выводит "Yes" или "No" в зависимости от того, является ли файл /proc/driver пустым или нет. 6. Выведите на стандартный вывод значение арифметического выражения  $42+(1<10)$ .
- 7. Вычислите и выведите сумму целых чисел от 4 до 8 .

**OS. ЛР1. Вариант 33 .**

1. В переменную phlo записать строку add: Monitor - 19" /\* price = 120 \$. \*/ Вывести значение переменной, вывести из нее 5 символов начиная с символа номер 4. Проверить.

- 2. В начало вышеупомянутой переменной дописать строку ... Stop !! Вывести значение переменной, заменив при выводе каждое вхождение e на 0+a .
- 3. В переменную teh записать строку номер 9 с конца из выданного файла errno.h и вывести значение.
- 4. Для каждого файла из каталога /usr/include/ c cуффиксом '.h' и начинающегося с символов ut вывести первую строку и число строк в файле.
- 5. Напишите команду, которая выводит "Yes" или "No" в зависимости от того, является ли файл /etc/hosts доступным для записи или нет.
- 6. Выведите на стандартный вывод значение арифметического выражения  $42+(1<10)$ .
- 7. Вычислите и выведите сумму целых чисел от 4 до 5 .
- 1. В переменную sugs записать строку All in order \$(sort all \* ) Вывести значение переменной, вывести из нее 7 символов начиная с символа номер 1. Проверить. 2. В конец вышеупомянутой переменной дописать строку Access granted (for \$USER). Вывести значение переменной, заменив при выводе первое вхождение i на \$f . 3. В переменную ut2 записать строку номер 14 с начала из выданного файла errno.h и вывести значение. 4. Для выбранного из меню файла из каталога /usr/include/ c cуффиксом '.h' и начинающегося с символов std вывести последнюю строку и число слов в файле. 5. Напишите команду, которая выводит "Yes" или "No" в зависимости от того, является ли файл /proc/driver пустым или нет. 6. Выведите на стандартный вывод значение арифметического выражения  $(5+7)*1024$ .
- 7. Вычислите и выведите сумму целых чисел от 1 до 7 .

**OS. ЛР1. Вариант 35 .**

1. В переменную sugs записать строку add: Monitor -  $19"$ /\* price =  $120$  \$. \*/ Вывести значение переменной, вывести из нее 6 символов начиная с символа номер 3. Проверить.

- 2. В начало вышеупомянутой переменной дописать строку Action failed \$((again)). Вывести значение переменной, заменив при выводе первое вхождение a на = .
- 3. В переменную ut2 записать строку номер 9 с начала из выданного файла errno.h и вывести значение.
- 4. Для каждого файла из каталога /usr/include/ c cуффиксом '.h' и начинающегося с символов ut вывести последнюю строку и число слов в файле.
- 5. Напишите команду, которая выводит "Yes" или "No" в зависимости от того, является ли файл /dev/sda1 доступным для выполнения или нет.
- 6. Выведите на стандартный вывод значение арифметического выражения 320\*(120+80) .
- 7. Вычислите и выведите сумму целых чисел от 3 до 6 .
- 1. В переменную phlo записать строку Is /\* C comments \*/ works \$? Вывести значение переменной, вывести из нее 7 символов начиная с символа номер 4. Проверить. 2. В конец вышеупомянутой переменной дописать строку Access granted (for \$USER). Вывести значение переменной, заменив при выводе каждое вхождение a на &t . 3. В переменную teh записать строку номер 18 с начала из выданного файла errno.h и вывести значение. 4. Для выбранного из меню файла из каталога /usr/include/ c cуффиксом '.h' и начинающегося с символов ut вывести последнюю строку и число слов в файле. 5. Напишите команду, которая выводит "Yes" или "No" в зависимости от того, является ли файл /proc/driver доступным для выполнения или нет.
- 6. Выведите на стандартный вывод значение арифметического выражения 12345678\*87654321 .
- 7. Вычислите и выведите сумму целых чисел от 4 до 7 .

**OS. ЛР1. Вариант 37 .**

- 1. В переменную bfg записать строку Using \$UID variable /\* good \*/ Вывести значение переменной, вывести из нее 8 символов начиная с символа номер 2. Проверить.
- 2. В начало вышеупомянутой переменной дописать строку Started (now). Вывести значение переменной, заменив при выводе первое вхождение а на  $\sim$ .
- 3. В переменную tf1 записать строку номер 9 с начала из выданного файла errno.h и вывести значение.
- 4. Для выбранного из меню файла из каталога /usr/include/ c cуффиксом '.h' и начинающегося с символов std вывести первую строку и информацию о файле.
- 5. Напишите команду, которая выводит "Yes" или "No" в зависимости от того, является ли файл /dev/zero доступным для чтения или нет.
- 6. Выведите на стандартный вывод значение арифметического выражения  $42+(1<10)$ .
- 7. Вычислите и выведите сумму целых чисел от 2 до 8 .

1. В переменную phlo записать строку Empty "" string  $\cdot$ ? in \$-Вывести значение переменной, вывести из нее 5 символов начиная с символа номер 2. Проверить. 2. В конец вышеупомянутой переменной дописать строку Detected (device)? Вывести значение переменной, заменив при выводе каждое вхождение а на 0+а. 3. В переменную teh записать строку номер 14 с конца из выданного файла errno. h и вывести значение. 4. Для выбранного из меню файла из каталога /usr/include/ с суффиксом '.h' и начинающегося с символов ter вывести первую строку и число слов в файле. 5. Напишите команду, которая выводит "Yes" или "No" в зависимости от того, является ли файл /dev/tty1 доступным для выполнения или нет. 6. Выведите на стандартный вывод значение арифметического выражения  $42+(1<10)$ .

7. Вычислите и выведите сумму целых чисел от 2 до 5.

 $\frac{1}{2}$  OS. ЛР1. Вариант 39.  $\frac{1}{2}$ 

1. В переменную пиб записать строку System was halted  $*$  at  $*$  (12:00) Вывести значение переменной, вывести из нее 8 символов начиная с символа номер 4. Проверить.

2. В конец вышеупомянутой переменной дописать строку Output (file) Вывести значение переменной, заменив при выводе каждое вхождение е на &t.

- 3. В переменную init0 записать строку номер 15 с конца из выданного файла errno. h и вывести значение.
- 4. Для каждого файла из каталога /usr/include/ с суффиксом '. h' и начинающегося с символов ter вывести первую строку и информацию о файле.
- 5. Напишите команду, которая выводит "Yes" или "No" в зависимости от того, является ли файл /dev/sdal каталогом или нет.
- 6. Выведите на стандартный вывод значение арифметического выражения  $1024*768*(3+1)$ .
- 7. Вычислите и выведите сумму целых чисел от 4 до 8.

1. В переменную fed записать строку You win \$1 with same ticket .? Вывести значение переменной, вывести из нее 7 символов начиная с символа номер 4. Проверить. 2. В конец вышеупомянутой переменной дописать строку Access granted (for \$USER). Вывести значение переменной, заменив при выводе каждое вхождение e на = . 3. В переменную init0 записать строку номер 22 с конца из выданного файла errno.h и вывести значение. 4. Для выбранного из меню файла из каталога /usr/include/ c cуффиксом '.h' и начинающегося с символов ter вывести последнюю строку и информацию о файле. 5. Напишите команду, которая выводит "Yes" или "No" в зависимости от того, является ли файл /dev/tty1 доступным для чтения или нет. 6. Выведите на стандартный вывод значение арифметического выражения

7. Вычислите и выведите сумму целых чисел от 4 до 7 .

128+640\*480 .

**OS. ЛР1. Вариант 41 .**

1. В переменную phlo записать строку Using \$UID variable /\* good \*/ Вывести значение переменной, вывести из нее 6 символов начиная с символа номер 4. Проверить.

2. В конец вышеупомянутой переменной дописать строку Output (file) Вывести значение переменной, заменив при выводе первое вхождение t на \$f .

- 3. В переменную pxy записать строку номер 9 с начала из выданного файла errno.h и вывести значение.
- 4. Для выбранного из меню файла из каталога /usr/include/ c cуффиксом '.h' и начинающегося с символов ut вывести последнюю строку и информацию о файле.
- 5. Напишите команду, которая выводит "Yes" или "No" в зависимости от того, является ли файл /dev/zero доступным для записи или нет.
- 6. Выведите на стандартный вывод значение арифметического выражения 12345678\*87654321 .
- 7. Вычислите и выведите сумму целых чисел от 4 до 6 .

1. В переменную sti записать строку Special symbols:  $$5 \$   $$1 \$ Вывести значение переменной, вывести из нее 6 символов начиная с символа номер 2. Проверить. 2. В начало вышеупомянутой переменной дописать строку Output (file) Вывести значение переменной, заменив при выводе первое вхождение t на  $\sim$ . 3. В переменную blob записать строку номер 7 с конца из выданного файла errno. h и вывести значение. 4. Для выбранного из меню файла из каталога /usr/include/ с суффиксом '.h' и начинающегося с символов std вывести первую строку и число строк в файле. 5. Напишите команду, которая выводит "Yes" или "No" в зависимости от того, является ли файл /etc/shadow доступным для чтения или нет. 6. Выведите на стандартный вывод значение арифметического выражения  $(5+7)*1024$ .

7. Вычислите и выведите сумму целых чисел от 2 до 6.

 $\sim$  0S. ЛР1. Вариант 43 .  $\sim$ 

1. В переменную sugs записать строку Empty  $"$  string  $\overline{?}$  in \$-Вывести значение переменной, вывести из нее 7 символов начиная с символа номер 1. Проверить.

- 2. В начало вышеупомянутой переменной дописать строку Action failed  $$((aqain))$ . Вывести значение переменной, заменив при выводе первое вхождение t на = .
- 3. В переменную ух записать строку номер 15 с начала из выданного файла errno.h и вывести значение.
- 4. Для выбранного из меню файла из каталога /usr/include/ .<br>с суффиксом '.h' и начинающегося с символов sys вывести<br>первую строку и информацию о файле.
- 5. Напишите команду, которая выводит "Yes" или "No" в зависимости от того, является ли файл /etc/shadow доступным для выполнения или нет.
- 6. Выведите на стандартный вывод значение арифметического выражения 128+640\*480.
- 7. Вычислите и выведите сумму целых чисел от 1 до 7.

1. В переменную xcm записать строку System was halted  $*$  at  $*$  (12:00) Вывести значение переменной, вывести из нее 5 символов начиная с символа номер 1. Проверить. 2. В конец вышеупомянутой переменной дописать строку Start !! Вывести значение переменной, заменив при выводе первое вхождение а на  $\sim$ . 3. В переменную pxy записать строку номер 14 с начала из выданного файла errno.h и вывести значение. 4. Для каждого файла из каталога /usr/include/ c cуффиксом '.h' и начинающегося с символов ut вывести последнюю строку и число строк в файле. 5. Напишите команду, которая выводит "Yes" или "No" в зависимости от того, является ли файл /proc/driver доступным для чтения или нет. 6. Выведите на стандартный вывод значение арифметического выражения 12345678\*87654321 .

7. Вычислите и выведите сумму целых чисел от 1 до 5 .

**OS. ЛР1. Вариант 45 .**

1. В переменную dgt записать строку Empty "" string .? in \$- Вывести значение переменной, вывести из нее 7 символов начиная с символа номер 1. Проверить. 2. В конец вышеупомянутой переменной дописать строку

Detected (device)? Вывести значение переменной, заменив при выводе первое вхождение e на \$f .

- 3. В переменную pk7 записать строку номер 16 с конца из выданного файла errno.h и вывести значение.
- 4. Для выбранного из меню файла из каталога /usr/include/ c cуффиксом '.h' и начинающегося с символов li вывести последнюю строку и информацию о файле.
- 5. Напишите команду, которая выводит "Yes" или "No" в зависимости от того, является ли файл /etc/hosts каталогом или нет.
- 6. Выведите на стандартный вывод значение арифметического выражения  $(64+12)*128$ .
- 7. Вычислите и выведите сумму целых чисел от 1 до 7 .

1. В переменную xcm записать строку Using \$UID variable /\* good \*/ Вывести значение переменной, вывести из нее 7 символов начиная с символа номер 3. Проверить. 2. В конец вышеупомянутой переменной дописать строку Access granted (for \$USER). Вывести значение переменной, заменив при выводе каждое вхождение а на  $\sim$ . 3. В переменную gfy записать строку номер 22 с начала из выданного файла errno.h и вывести значение. 4. Для выбранного из меню файла из каталога /usr/include/ c cуффиксом '.h' и начинающегося с символов re вывести последнюю строку и число слов в файле. 5. Напишите команду, которая выводит "Yes" или "No" в зависимости от того, является ли файл /dev/zero доступным для чтения или нет. 6. Выведите на стандартный вывод значение арифметического выражения

- 12345678\*87654321 .
- 7. Вычислите и выведите сумму целых чисел от 3 до 7 .

**OS. ЛР1. Вариант 47 .**

- 1. В переменную dgt записать строку Is  $/*$  C comments  $*/$  works \$? Вывести значение переменной, вывести из нее 5 символов начиная с символа номер 1. Проверить.
- 2. В начало вышеупомянутой переменной дописать строку ... Stop !! Вывести значение переменной, заменив при выводе каждое вхождение t на &t .
- 3. В переменную gfy записать строку номер 18 с начала из выданного файла errno.h и вывести значение.
- 4. Для каждого файла из каталога /usr/include/ c cуффиксом '.h' и начинающегося с символов li вывести последнюю строку и информацию о файле.
- 5. Напишите команду, которая выводит "Yes" или "No" в зависимости от того, является ли файл /dev/zero пустым или нет.
- 6. Выведите на стандартный вывод значение арифметического выражения  $(64+12)*128$ .
- 7. Вычислите и выведите сумму целых чисел от 1 до 5 .

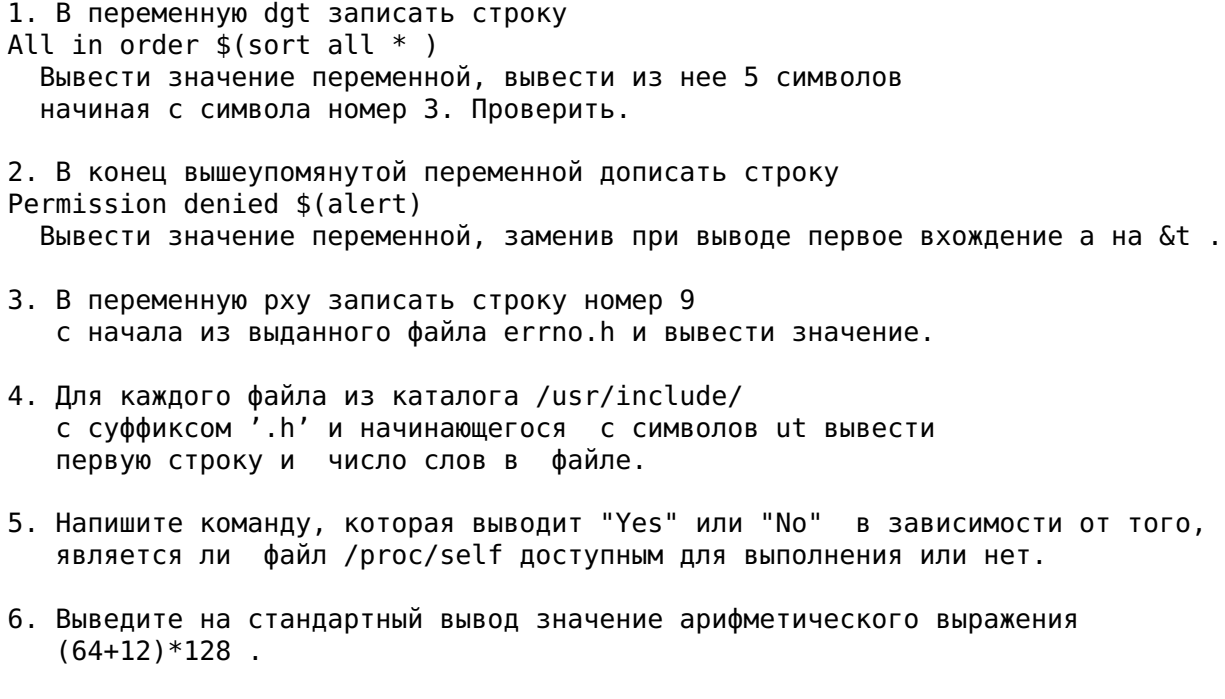

7. Вычислите и выведите сумму целых чисел от 3 до 5 .

**OS. ЛР1. Вариант 49 .**

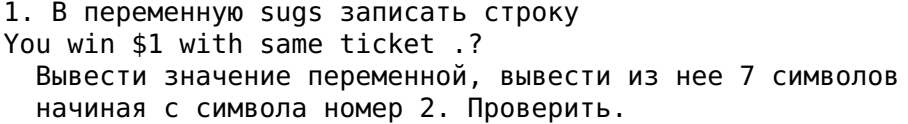

- 2. В начало вышеупомянутой переменной дописать строку ... Stop !! Вывести значение переменной, заменив при выводе каждое вхождение а на = .
- 3. В переменную blob записать строку номер 14 с конца из выданного файла errno.h и вывести значение.
- 4. Для выбранного из меню файла из каталога /usr/include/ c cуффиксом '.h' и начинающегося с символов ut вывести первую строку и число строк в файле.
- 5. Напишите команду, которая выводит "Yes" или "No" в зависимости от того, является ли файл /proc/driver доступным для выполнения или нет.
- 6. Выведите на стандартный вывод значение арифметического выражения  $42+(1<10)$ .
- 7. Вычислите и выведите сумму целых чисел от 2 до 7 .

1. В переменную пиб записать строку Special symbols: \$\$ \$! .\* Вывести значение переменной, вывести из нее 6 символов начиная с символа номер 3. Проверить. 2. В начало вышеупомянутой переменной дописать строку Action failed  $$((again))$ . Вывести значение переменной, заменив при выводе первое вхождение е на % -3. В переменную ut2 записать строку номер 7 с начала из выданного файла errno.h и вывести значение. 4. Для каждого файла из каталога /usr/include/ с суффиксом '.h' и начинающегося с символов ге вывести первую строку и информацию о файле. 5. Напишите команду, которая выводит "Yes" или "No" в зависимости от того, является ли файл /dev/tty1 доступным для чтения или нет. 6. Выведите на стандартный вывод значение арифметического выражения  $42+(1<10)$ .

7. Вычислите и выведите сумму целых чисел от 3 до 6.

 $\sim$  0S. ЛР1. Вариант 51.  $\sim$ 

1. В переменную dgt записать строку Item marked  $*$  is  $7"$  cannon  $$$ (in diameter) Вывести значение переменной, вывести из нее 5 символов начиная с символа номер 1. Проверить.

- 2. В начало вышеупомянутой переменной дописать строку Access granted (for \$USER). Вывести значение переменной, заменив при выводе каждое вхождение t на \$f.
- 3. В переменную hl3 записать строку номер 7 с конца из выданного файла errno. h и вывести значение.
- 4. Для каждого файла из каталога /usr/include/ с суффиксом '.h' и начинающегося с символов std вывести первую строку и число слов в файле.
- 5. Напишите команду, которая выводит "Yes" или "No" в зависимости от того, является ли файл /etc/hosts пустым или нет.
- 6. Выведите на стандартный вывод значение арифметического выражения  $(64+12)*128$ .
- 7. Вычислите и выведите сумму целых чисел от 1 до 5.
- 1. В переменную sugs записать строку Special symbols: \$\$ \$! .\* Вывести значение переменной, вывести из нее 8 символов начиная с символа номер 4. Проверить. 2. В начало вышеупомянутой переменной дописать строку Access granted (for \$USER). Вывести значение переменной, заменив при выводе каждое вхождение а на &t. 3. В переменную tf1 записать строку номер 18 с конца из выданного файла errno. h и вывести значение. 4. Для выбранного из меню файла из каталога /usr/include/ с суффиксом '.h' и начинающегося с символов ге вывести последнюю строку и число строк в файле. 5. Напишите команду, которая выводит "Yes" или "No" в зависимости от того, является ли файл /dev/tty1 каталогом или нет. 6. Выведите на стандартный вывод значение арифметического выражения  $(64+12)*128$ .
- 7. Вычислите и выведите сумму целых чисел от 4 до 8.

 $\sim$  0S. ЛР1. Вариант 53.  $\sim$ 

- 1. В переменную plr записать строку System was halted  $*$  at  $*$  (12:00) Вывести значение переменной, вывести из нее 6 символов начиная с символа номер 1. Проверить.
- 2. В конец вышеупомянутой переменной дописать строку Started (now). Вывести значение переменной, заменив при выводе первое вхождение е на  $\sim$ .
- 3. В переменную рху записать строку номер 22 с конца из выданного файла errno. h и вывести значение.
- 4. Для выбранного из меню файла из каталога /usr/include/ .<br>с суффиксом '.h' и начинающегося с символов li вывести<br>последнюю строку и число слов в файле.
- 5. Напишите команду, которая выводит "Yes" или "No" в зависимости от того, является ли файл /usr/share/info каталогом или нет.
- 6. Выведите на стандартный вывод значение арифметического выражения  $(5+7)*1024$ .
- 7. Вычислите и выведите сумму целых чисел от 1 до 6.

1. В переменную nu6 записать строку Item marked  $*$  is 7" cannon  $$$ (in diameter) Вывести значение переменной, вывести из нее 7 символов начиная с символа номер 4. Проверить. 2. В начало вышеупомянутой переменной дописать строку Start !! Вывести значение переменной, заменив при выводе первое вхождение e на \$f . 3. В переменную ut2 записать строку номер 14 с конца из выданного файла errno.h и вывести значение. 4. Для выбранного из меню файла из каталога /usr/include/ c cуффиксом '.h' и начинающегося с символов std вывести последнюю строку и информацию о файле. 5. Напишите команду, которая выводит "Yes" или "No" в зависимости от того, является ли файл /dev/tty1 обычным файлом или нет.

- 6. Выведите на стандартный вывод значение арифметического выражения  $(5+7)*1024$ .
- 7. Вычислите и выведите сумму целых чисел от 4 до 7 .

**OS. ЛР1. Вариант 55 .**

- 1. В переменную phlo записать строку Item marked  $*$  is 7" cannon  $$(in diameter)$ Вывести значение переменной, вывести из нее 8 символов начиная с символа номер 2. Проверить.
- 2. В начало вышеупомянутой переменной дописать строку Access granted (for \$USER). Вывести значение переменной, заменив при выводе каждое вхождение t на 0+a .
- 3. В переменную init0 записать строку номер 9 с начала из выданного файла errno.h и вывести значение.
- 4. Для выбранного из меню файла из каталога /usr/include/ c cуффиксом '.h' и начинающегося с символов ut вывести первую строку и число слов в файле.
- 5. Напишите команду, которая выводит "Yes" или "No" в зависимости от того, является ли файл /etc/shadow доступным для чтения или нет.
- 6. Выведите на стандартный вывод значение арифметического выражения  $(64+12)*128$ .
- 7. Вычислите и выведите сумму целых чисел от 2 до 8 .
- 1. В переменную хст записать строку Is  $/*$  C comments  $*/$  works \$? Вывести значение переменной, вывести из нее 7 символов начиная с символа номер 4. Проверить. 2. В конец вышеупомянутой переменной дописать строку ... Stop !! Вывести значение переменной, заменив при выводе каждое вхождение а на % -3. В переменную teh записать строку номер 22 с начала из выданного файла errno. h и вывести значение. 4. Для каждого файла из каталога /usr/include/ с суффиксом '.h' и начинающегося с символов ut вывести первую строку и число слов в файле. 5. Напишите команду, которая выводит "Yes" или "No" в зависимости от того, является ли файл /proc/driver каталогом или нет. 6. Выведите на стандартный вывод значение арифметического выражения  $1024*768*(3+1)$ .
- 7. Вычислите и выведите сумму целых чисел от 4 до 7.

 $\sim$  0S. ЛР1. Вариант 57.  $\sim$   $\sim$   $\sim$  0.

- 1. В переменную хст записать строку Files \* is not shown in \$BASH Вывести значение переменной, вывести из нее 8 символов начиная с символа номер 2. Проверить.
- 2. В конец вышеупомянутой переменной дописать строку Started (now). Вывести значение переменной, заменив при выводе каждое вхождение а на ~.
- 3. В переменную рху записать строку номер 16 с начала из выданного файла errno. h и вывести значение.
- 4. Для каждого файла из каталога /usr/include/ с суффиксом '. h' и начинающегося с символов ге вывести последнюю строку и число строк в файле.
- 5. Напишите команду, которая выводит "Yes" или "No" в зависимости от того, является ли файл /dev/zero доступным для чтения или нет.
- 6. Выведите на стандартный вывод значение арифметического выражения  $42+(1<<10)$ .
- 7. Вычислите и выведите сумму целых чисел от 2 до 8.

1. В переменную пиб записать строку Empty "" string  $\cdot$ ? in \$-Вывести значение переменной, вывести из нее 8 символов начиная с символа номер 1. Проверить. 2. В начало вышеупомянутой переменной дописать строку Access granted (for \$USER). Вывести значение переменной, заменив при выводе первое вхождение е на = . 3. В переменную hl3 записать строку номер 16 с начала из выданного файла errno. h и вывести значение. 4. Для каждого файла из каталога /usr/include/ с суффиксом '.h' и начинающегося с символов sys вывести первую строку и число строк в файле. 5. Напишите команду, которая выводит "Yes" или "No" в зависимости от того, является ли файл /proc/driver каталогом или нет. 6. Выведите на стандартный вывод значение арифметического выражения  $320*(120+80)$ .

7. Вычислите и выведите сумму целых чисел от 1 до 8.

 $\sim$  0S. ЛР1. Вариант 59.  $\sim$   $\sim$  0.

1. В переменную fed записать строку Special symbols:  $$5 \text{ s}$ ! .\* Вывести значение переменной, вывести из нее 5 символов начиная с символа номер 3. Проверить.

- 2. В конец вышеупомянутой переменной дописать строку Output (file) Вывести значение переменной, заменив при выводе каждое вхождение а на = .
- 3. В переменную рху записать строку номер 7 с начала из выданного файла errno. h и вывести значение.
- 4. Для каждого файла из каталога /usr/include/ с суффиксом '.h' и начинающегося с символов ге вывести первую строку и число слов в файле.
- 5. Напишите команду, которая выводит "Yes" или "No" в зависимости от того, является ли файл /dev/null каталогом или нет.
- 6. Выведите на стандартный вывод значение арифметического выражения  $42+(1<<10)$ .
- 7. Вычислите и выведите сумму целых чисел от 3 до 5.
- 1. В переменную bfg записать строку Files .\* is not shown in \$BASH Вывести значение переменной, вывести из нее 7 символов начиная с символа номер 2. Проверить. 2. В конец вышеупомянутой переменной дописать строку Permission denied \$(alert) Вывести значение переменной, заменив при выводе первое вхождение i на %% . 3. В переменную teh записать строку номер 22 с начала из выданного файла errno.h и вывести значение. 4. Для выбранного из меню файла из каталога /usr/include/ c cуффиксом '.h' и начинающегося с символов ter вывести первую строку и число слов в файле. 5. Напишите команду, которая выводит "Yes" или "No" в зависимости от того, является ли файл /etc/hosts каталогом или нет. 6. Выведите на стандартный вывод значение арифметического выражения  $(5+7)*1024$ .
- 7. Вычислите и выведите сумму целых чисел от 2 до 7 .

**OS. ЛР1. Вариант 61 .**

- 1. В переменную fed записать строку You win \$1 with same ticket .? Вывести значение переменной, вывести из нее 7 символов начиная с символа номер 4. Проверить.
- 2. В начало вышеупомянутой переменной дописать строку Access granted (for \$USER). Вывести значение переменной, заменив при выводе каждое вхождение a на %% .
- 3. В переменную tf1 записать строку номер 15 с конца из выданного файла errno.h и вывести значение.
- 4. Для каждого файла из каталога /usr/include/ c cуффиксом '.h' и начинающегося с символов ter вывести последнюю строку и число слов в файле.
- 5. Напишите команду, которая выводит "Yes" или "No" в зависимости от того, является ли файл /dev/sda1 доступным для записи или нет.
- 6. Выведите на стандартный вывод значение арифметического выражения 128+640\*480 .
- 7. Вычислите и выведите сумму целых чисел от 4 до 7 .

1. В переменную xcm записать строку Empty "" string .? in \$- Вывести значение переменной, вывести из нее 5 символов начиная с символа номер 4. Проверить. 2. В конец вышеупомянутой переменной дописать строку Permission denied \$(alert) Вывести значение переменной, заменив при выводе первое вхождение i на \$f . 3. В переменную yx записать строку номер 18 с конца из выданного файла errno.h и вывести значение. 4. Для выбранного из меню файла из каталога /usr/include/ c cуффиксом '.h' и начинающегося с символов sys вывести последнюю строку и информацию о файле. 5. Напишите команду, которая выводит "Yes" или "No" в зависимости от того, является ли файл /dev/sda1 доступным для чтения или нет. 6. Выведите на стандартный вывод значение арифметического выражения  $42+(1<10)$ .

7. Вычислите и выведите сумму целых чисел от 4 до 5 .

**OS. ЛР1. Вариант 63 .**

1. В переменную xft записать строку Empty "" string .? in \$- Вывести значение переменной, вывести из нее 8 символов начиная с символа номер 2. Проверить.

2. В конец вышеупомянутой переменной дописать строку Detected (device)? Вывести значение переменной, заменив при выводе первое вхождение t на \$f .

- 3. В переменную gfy записать строку номер 14 с начала из выданного файла errno.h и вывести значение.
- 4. Для каждого файла из каталога /usr/include/ c cуффиксом '.h' и начинающегося с символов ter вывести первую строку и информацию о файле.
- 5. Напишите команду, которая выводит "Yes" или "No" в зависимости от того, является ли файл /etc/hosts доступным для выполнения или нет.
- 6. Выведите на стандартный вывод значение арифметического выражения 320\*(120+80) .
- 7. Вычислите и выведите сумму целых чисел от 2 до 8 .
- 1. В переменную dgt записать строку All in order \$(sort all \* ) Вывести значение переменной, вывести из нее 5 символов начиная с символа номер 2. Проверить. 2. В конец вышеупомянутой переменной дописать строку Access granted (for \$USER). Вывести значение переменной, заменив при выводе первое вхождение a на %% . 3. В переменную blob записать строку номер 22 с конца из выданного файла errno.h и вывести значение. 4. Для выбранного из меню файла из каталога /usr/include/ c cуффиксом '.h' и начинающегося с символов ut вывести последнюю строку и информацию о файле. 5. Напишите команду, которая выводит "Yes" или "No" в зависимости от того, является ли файл /dev/tty1 обычным файлом или нет. 6. Выведите на стандартный вывод значение арифметического выражения 128+640\*480 .
- 7. Вычислите и выведите сумму целых чисел от 2 до 5 .

**OS. ЛР1. Вариант 65 .**

- 1. В переменную bfg записать строку Is  $/*$  C comments  $*/$  works \$? Вывести значение переменной, вывести из нее 6 символов начиная с символа номер 1. Проверить.
- 2. В начало вышеупомянутой переменной дописать строку ... Stop !! Вывести значение переменной, заменив при выводе каждое вхождение а на  $\sim$ .
- 3. В переменную hl3 записать строку номер 23 с начала из выданного файла errno.h и вывести значение.
- 4. Для выбранного из меню файла из каталога /usr/include/ c cуффиксом '.h' и начинающегося с символов ut вывести первую строку и информацию о файле.
- 5. Напишите команду, которая выводит "Yes" или "No" в зависимости от того, является ли файл /etc/shadow обычным файлом или нет.
- 6. Выведите на стандартный вывод значение арифметического выражения 128+640\*480 .
- 7. Вычислите и выведите сумму целых чисел от 1 до 6 .

1. В переменную bfg записать строку Item marked  $*$  is  $7"$  cannon  $$$ (in diameter) Вывести значение переменной, вывести из нее 6 символов начиная с символа номер 3. Проверить. 2. В начало вышеупомянутой переменной дописать строку Started (now). Вывести значение переменной, заменив при выводе каждое вхождение t на 0+a . 3. В переменную tf1 записать строку номер 18 с конца из выданного файла errno.h и вывести значение. 4. Для каждого файла из каталога /usr/include/ c cуффиксом '.h' и начинающегося с символов std вывести первую строку и информацию о файле. 5. Напишите команду, которая выводит "Yes" или "No" в зависимости от того, является ли файл /dev/null доступным для записи или нет. 6. Выведите на стандартный вывод значение арифметического выражения 128+640\*480 .

7. Вычислите и выведите сумму целых чисел от 3 до 6 .

**OS. ЛР1. Вариант 67 .**

1. В переменную xft записать строку add: Monitor - 19" /\* price = 120 \$. \*/ Вывести значение переменной, вывести из нее 8 символов начиная с символа номер 3. Проверить.

- 2. В конец вышеупомянутой переменной дописать строку Started (now). Вывести значение переменной, заменив при выводе каждое вхождение a на &t .
- 3. В переменную blob записать строку номер 16 с начала из выданного файла errno.h и вывести значение.
- 4. Для каждого файла из каталога /usr/include/ c cуффиксом '.h' и начинающегося с символов ut вывести первую строку и информацию о файле.
- 5. Напишите команду, которая выводит "Yes" или "No" в зависимости от того, является ли файл /dev/null символической ссылкой или нет.
- 6. Выведите на стандартный вывод значение арифметического выражения 1024\*768\*(3+1) .
- 7. Вычислите и выведите сумму целых чисел от 3 до 8 .
- 1. В переменную bfg записать строку Item marked  $*$  is  $7"$  cannon  $$$ (in diameter) Вывести значение переменной, вывести из нее 6 символов начиная с символа номер 3. Проверить.
- 2. В конец вышеупомянутой переменной дописать строку ... Stop !! Вывести значение переменной, заменив при выводе каждое вхождение а на &t.
- 3. В переменную д бу записать строку номер 22 с начала из выданного файла errno.h и вывести значение.
- 4. Для выбранного из меню файла из каталога /usr/include/ с суффиксом '.h' и начинающегося с символов ге вывести первую строку и информацию о файле.
- 5. Напишите команду, которая выводит "Yes" или "No" в зависимости от того, является ли файл /etc/hosts доступным для записи или нет.
- 6. Выведите на стандартный вывод значение арифметического выражения  $1024*768*(3+1)$ .
- 7. Вычислите и выведите сумму целых чисел от 3 до 6.

 $\sim$  0S. ЛР1. Вариант 69 .  $\sim$ 

- 1. В переменную xft записать строку Special symbols:  $$5 \text{ s}$ ! .\* Вывести значение переменной, вывести из нее 7 символов начиная с символа номер 3. Проверить.
- 2. В начало вышеупомянутой переменной дописать строку Access granted (for \$USER). Вывести значение переменной, заменив при выводе первое вхождение t на \$f.
- 3. В переменную рху записать строку номер 14 с конца из выданного файла errno. h и вывести значение.
- 4. Для выбранного из меню файла из каталога /usr/include/ .<br>с суффиксом '.h' и начинающегося с символов li вывести<br>первую строку и информацию о файле.
- 5. Напишите команду, которая выводит "Yes" или "No" в зависимости от того, является ли файл /dev/zero символической ссылкой или нет.
- 6. Выведите на стандартный вывод значение арифметического выражения 12345678\*87654321
- 7. Вычислите и выведите сумму целых чисел от 3 до 7.